УДК 303.064

Вестник СибГАУ Т. 16, № 1. С. 52–61

# **ПЕРСПЕКТИВЫ ВЗАИМОДЕЙСТВИЯ ПРЕДПРИЯТИЙ РОСКОСМОСА ПРИ РАБОТЕ С ЭЛЕКТРОННОЙ ТЕХНИЧЕСКОЙ ДОКУМЕНТАЦИЕЙ**

Н. Н. Коблов<sup>1, 2\*</sup>, В. Д. Черватюк<sup>1, 2</sup>

<sup>1</sup>АО «Научно-производственный центр «Полюс» Российская Федерация, 634050, г. Томск, просп. Кирова, 56<sup>в</sup> <sup>2</sup> <sup>2</sup>Национальный исследовательский Томский политехнический университет, Институт неразрушающего контроля Российская Федерация, 634034, г. Томск, просп. Ленина, 30 \* E-mail: polus@online.tomsk.net

*Отмечена важность инженерных данных – интеллектуальной собственности предприятия, от управления которыми зависит эффективная деятельность всех его служб. Рассмотрены принципы создания и обработки бумажной документации как общепринятой формы представления результатов проектирования. Обращено внимание на существенные неудобства при работе с бумажными подлинниками конструкторских документов и на потребность специалистов в оперативном доступе к инженерным данным разрабатываемых изделий.* 

*Предложен способ перехода к электронным подлинникам. В этом случае выпуск, согласование, хранение конструкторской документации и внесение в нее изменений осуществляются в электронном виде. Данная технология подкреплена нормативной базой и основными положениями концепции информатизации Роскосмоса, направленной на выполнение крупномасштабных проектов по созданию высокотехнологичной наукоемкой продукции.* 

*Представлена разработанная и внедренная в АО «НПЦ «Полюс» автоматизированная система управления инженерными данными и производством на всех этапах жизненного цикла изделия. Изложены стратегические принципы построения единого информационного пространства для управления инженерными данными, описаны механизмы эффективного взаимодействия нескольких предприятий Роскосмоса при работе с технической документацией в рамках совместных разработок.* 

*Заинтересованным предприятиям предложено совместно продолжить начатый АО «НПЦ «Полюс» проект по разработке и внедрению автоматизированной системы управления инженерными данными*  и производством. Базовое решение АО «НПЦ «Полюс» поставляет с открытым кодом, а предприятия*участники своими силами при поддержке координационной службы расширяют функционал системы, тем самым развивая проект до уровня отраслевого решения.* 

*Ключевые слова: автоматизированная система управления, электронный документооборот, 1С:Предприятие 8, информационная база, универсальный механизм обмена данными, электронная рассылка.* 

> Vestnik SibGAU Vol. 16, No. 1, P. 52–61

# **PROSPECTS OF COOPERATION BETWEEN THE ENTERPRISES OF ROSCOSMOS WHEN WORKING WITH ELECTRONIC TECHNICAL DOCUMENTATION**

N. N. Koblov<sup>1, 2\*</sup>, V. D. Chervatyuk<sup>1, 2</sup>

<sup>1</sup>SC "Scientific&Industrial Centre "Polyus" 56v, Kirova Av., Tomsk, 634050, Russian Federation 2 <sup>2</sup>National Research Tomsk Polytechnic University, Institute of Non-Destructive Testing, Department of precision instrument making 30, Lenin Av., Tomsk, 634034, Russian Federation \*  $E$ -mail: polus@online.tomsk.net

*The importance of engineering data – intellectual property of the company, from management which determines the effective activity of all its services is emphasized. The principles underlying the creation and processing of paper documentation as a common form of presentation of the results of the design are considered. The attention was drawn to a significant inconvenience when working with paper original design documents and the need for specialists in online access to engineering data developed products.* 

*The method of transition to electronic originals is offered. In this case, the issuance, negotiation, store design documentation and amendments are made in electronic form. This technology is supported by the regulatory framework*  *and the main provisions of the concept of Informatization of the Russian Federal space Agency, aimed at implementing large-scale projects to create high-tech products.* 

*Designed and implemented at SC "SIC "Polyus " automated control system engineering data and production at all stages of the product life cycle are presented. The strategic principles of the unified information space for engineering data management, describes the mechanisms of effective interaction of several companies 'Roscosmos' when working with technical documentation in the framework of the joint development are set out.* 

*Interested companies are jointly proposed to continue SC "SIC "Polyus" project on the development and implementation of automated systems engineering data management and production. The basic decision of SC "SIC "Polyus" delivers open source and enterprise-participants on their own with the support coordination services extend the functionality of the system, thereby developing the project to the level of industry solutions.* 

*Keywords: the automated control system, electronic document circulation, 1С:Enterprise 8, information base, the universal mechanism of data exchange, electronic dispatch.*

**Введение.** В условиях современной рыночной экономики каждому промышленному предприятию для поддержания своей конкурентоспособности необходимо одновременно решать ряд сложных задач. Требуется постоянно увеличивать номенклатуру выпускаемых изделий, оптимизировать затраты на их разработку и производство, а также сокращать сроки выпуска готовой продукции. При этом необходимо обеспечить ее высокое качество и наладить продуктивный диалог с партнерами.

Залогом успеха в достижении поставленных целей является умение руководства, как всего предприятия, так и его подразделений, принимать быстрые, но в то же время взвешенные стратегические решения. Каждому сотруднику, задействованному на этапах проектирования и подготовки изделий к производству, необходимо постоянно держать под контролем все изменения инженерных данных, представленных в виде технической документации на выпускаемые изделия, различных стандартов и нормативов, всевозможных баз данных, файлов и связей между ними. Инженерные данные – сложно устроенная, информационно насыщенная и дорогая интеллектуальная собственность, особенно в применении к большому комплексному проекту, над которым работает множество разносторонних специалистов. Это своего рода активы предприятия, нерациональное использование которых приводит к снижению эффективности его работы, а в итоге – к уменьшению общей прибыли. В связи с этим наблюдается тенденция постоянного роста требований к скорости обработки подобных данных и, следовательно, к скорости всего документооборота на предприятии.

**Бумажная документация.** Большинство действующих российских производств унаследовало с прошлого века принципы создания и обработки документации, которые долгое время не подвергались значительным изменениям, т. е. практически все потоки информации как внутри самих предприятий, так и при взаимодействии с внешними партнерами реализуются с помощью бумажного документооборота. В течение многих десятков лет бумажная документация являлась общепринятой формой представления результатов интеллектуальной деятельности людей и инструментом их информационного взаимодействия. Ее созданием были заняты (и заняты по сей день) миллионы разработчиков, конструкторов, технологов, производственников, воспитанных на основе сотен

стандартов, детально регламентирующих ведение дел [1–3]. И хотя данный подход подкреплен полноценной законодательно-нормативной базой, методическими разработками и рекомендациями, которые можно применять на практике, и не требует никаких специальных технических средств, все больше становятся заметны его слабые стороны. Во-первых, это низкая скорость создания, обработки и передачи документов. Это усугубляется постоянно увеличивающимся объемом работ, а главное, ростом количества типовых разработок на основе существующих изделий, поскольку процессы производства и поддержки изделия зачастую представляют собой одни и те же повторяющиеся рутинные действия. Во-вторых, по мере усложнения изделий происходит резкий рост объемов технической документации. При традиционных технологиях выполнения сложных проектов объемы выпускаемых бумажных документов настолько велики, что только поиск необходимой информации для выполнения требуемой процедуры становится проблемой, на решение которой может уходить время, сопоставимое со временем выполнения самой процедуры. С учетом этого стоимость бумажной документации и затраты на работу с ней составляют существенную часть стоимости как самого изделия, так и его эксплуатации [2].

Существуют также определенные сложности с организацией доступа к архиву: пользоваться документом в определенное время может только один человек. Поэтому в различных подразделениях обычно создаются собственные мини-архивы документации. При этом практически неизбежно возникает дублирование информации, одни и те же данные могут встречаться в различном изложении у нескольких инженеров одновременно, что, естественно, влечет за собой несоответствия в выпускаемой ими документации.

Более того, бумажная документация и способы представления информации на ней ограничивают возможности использования современных информационных технологий. Так, например, трехмерная модель изделия, создаваемая в современной САПР, вообще не может быть адекватно представлена на бумаге [4, 5].

Отмеченные выше проблемы особенно актуальны для предприятий приборостроительной тематики ракетно-космической промышленности, выполняющих крупномасштабные и наукоемкие проекты, характеризующиеся многономенклатурностью изделий и длительным циклом разработки, производства и эксплуатации [1].

Поэтому актуальна организация совместной работы всех подразделений предприятия, когда необходимо обеспечить интеграцию, совместное использование и хранение информации, порождаемой на всех этапах жизненного цикла изделия [6]. Различные группы специалистов должны иметь возможность обмениваться информацией быстро и в достаточном объеме, а руководители проектов, ответственные за принятие важных решений, должны иметь быстрый доступ к данным об изделии [4].

**Переход к безбумажным технологиям.** Решение задачи перехода предприятий к действительно безбумажным технологиям проектирования, производства и эксплуатации продукции позволит многократно ускорить доставку документов нужным лицам, обеспечить параллелизм обсуждения, контроля и утверждения результатов работы, существенно сократить длительность процессов, а также обеспечивает ряд других преимуществ, среди которых:

− простота внесения изменений в документ;

− возможность помещать в документе не только текст, но и мультимедийные данные;

- − использование заранее заготовленных форм;
- − экономия бумаги;
- − более высокая компактность архивов;

− защита документов от несанкционированного доступа и разграничение прав доступа сотрудников к информации;

− точная идентификация лица, подписавшего электронный документ с использованием электронноцифровой подписи (невозможность отказа от авторства и доказательное подтверждение авторства документа);

− обеспечение достоверности и целостности информации, содержащейся в электронном документе, предотвращение случайного или преднамеренного изменения с использованием хеш-функций;

− сокращение количества служб, занятых работой с документами.

**Нормативная база.** До недавнего времени нормативная база довольно сильно ограничивала использование данных в электронном виде в качестве подлинников [7]. В феврале 2006 года Межгосударственный совет по стандартизации, метрологии и сертификации Содружества Независимых Государств утвердил комплекс дополнений и изменений стандартов Единой системы конструкторской документации (КД), регламентирующих вопросы разработки и применения конструкторской документации в электронной форме [8]. Ниже приведены наиболее существенные дополнения и изменения стандартов:

– установлены две равноправные формы представления КД – бумажная и электронная (ГОСТ 2.001–93 «Общие положения»);

– регламентировано, что учет применяемости документов может производиться вручную или автоматизированным способом; подлинники и копии документов в электронной форме хранятся в базах данных автоматизированных систем управления документами и/или на отдельных электронных носителях (ГОСТ 2.501–88 «Правила учета и хранения»);

– указано, что изменение электронного конструкторского документа осуществляется путем его полной замены, и введено использование механизма изменения версий (ГОСТ 2.503–90 «Правила внесения изменений»).

Однако стоит отметить, что некоторые моменты в новых стандартах остались не освещенными. Остался открытым вопрос, что же на самом деле считать электронным подлинником документа. Наверное не совсем корректно считать им файл в формате САПР, так как это, в свою очередь, требует наличия у всех участников документооборота идентичного программного обеспечения. Так, для открытия и просмотра файла на всех компьютерах должно быть установлено программное обеспечение одной и той же версии, с одинаковыми настройками, набором шрифтов и т. д. К примеру, 3D-модель, созданная в среде SolidWorks версии 2012, не может быть открыта в более ранних версиях этой программы. Или текстовый документ, сохраненный в редакторе MS Office Word 2007 в формате docx, не может быть прочитан в MS Office Word 2003.

**Концепция информатизации Роскосмоса.** Обратимся к концепции информатизации Роскосмоса, утвержденной в марте 2010 года [9], в разработке которой и научных исследованиях, положенных в ее основу, принимали участие специалисты многих организаций и предприятий. Согласно этому документу стоящие перед Роскосмосом и предприятиями ракетно-космической промышленности сложные организационные и научно-технические задачи, связанные с выполнением крупномасштабных проектов по созданию высокотехнологичной наукоемкой продукции в рамках Федеральной космической программы и других государственных и международных программ, требуют от руководства отрасли, научнопроизводственного и технического персонала обладания эффективными инструментами автоматизации как управленческой, так и производственной деятельности. Практика разработки, внедрения и сопровождения наукоемких проектов за последние годы показывает, что отсутствие единых стандартов, регламентирующих обмен информацией в электронном виде, многоплатформенность и разноплановость информационных систем, неэффективное использование передовых информационно-телекоммуникационных технологий не позволяют оперативно и качественно решать стоящие перед отраслью задачи.

**АСУ ИДиП.** В соответствии с концепцией информатизации Роскосмоса и политикой предприятия в области качества, а также исходя из развития сквозной комплексной САПР [1], в АО «НПЦ «Полюс» разработана автоматизированная система управления инженерными данными и производством (АСУ ИДиП) [10] на всех этапах жизненного цикла изделия, предназначенная для построения на предприятии единого информационного пространства с целью разработки, согласования, хранения, внесения изменений, обращения электронной технической документации, ведения состава изделия в электронном виде.

АСУ ИДиП построена на следующих стратегических принципах:

1. Выбирается одна программно-аппаратная платформа, на которой разрабатываются все контуры АСУ предприятия. Такой платформой стала система разработки 1С:Предприятие 8, позволяющая легко интегрироваться с любыми готовыми решениями на платформе 1С.

2. Формируются общие данные для каждого контура – электронный состав изделия (ЭСИ). При таком подходе любое изменение ЭСИ со стороны контура управления конструкторской и технологической документацией (ТД) приводит к моментальной реакции в контурах управления производством и финансовоэкономическом (рис. 1).

В 2009 г. контур управления КД и ТД АСУ ИДиП внедрен в АО «НПЦ «Полюс» по приказу генерального директора.

Основными функциями данного контура являются:

− оформление подлинников КД и ТД в электронном виде;

− автоматическое формирование электронных альбомов КД по спецификации;

− просмотр любых документов и файлов, находящихся в системе, без использования дополнительного лицензионного программного обеспечения;

− поиск документов по атрибутам и по содержанию;

− параллельное согласование документов в электронной форме;

− проведение изменений в документацию [11].

**Электронная техническая документация в АСУ ИДиП.** В главной экранной форме (рис. 2) контура управления технической документацией слева в древовидной форме отображаются темы и заказы, внесенные в систему. В центральной части рис. 2 приведен список электронных технических документов (ЭТД) выделенного заказа.

Оперативно обеспечивается доступ к подлиннику любого документа, представляющему собой САПРнезависимый, многостраничный графический файл в растровом формате tiff, получаемый из файла САПР напрямую, без привычного сканирования с бумажных подлинников.

Благодаря принятой оптимальной стратегии удалось выстроить логически стройную САПРнезависимую систему электронного оборота технической документации [12]. Также с помощью встроенных функций обеспечивается доступ к 3D-модели детали или сборочной единицы, извещению об изменении и комплекту ТД.

Благодаря АСУ ИДиП любой пользователь системы в соответствии с назначенными правами получает online-доступ ко всей технической документации предприятия.

**Карточки документа и изменения документа.**  Для каждого документа, находящегося в системе, создается электронная карточка, содержащая сведения обо всех изменениях, авторе, дате занесения и состоянии изменения.

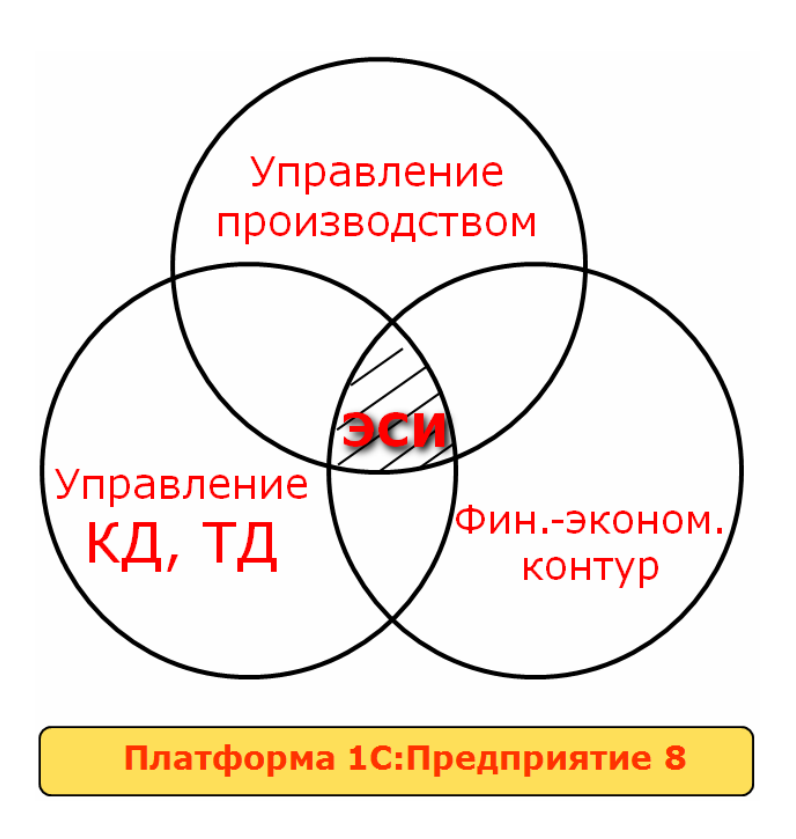

Рис. 1. Схема построения единого информационного пространства предприятия

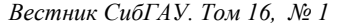

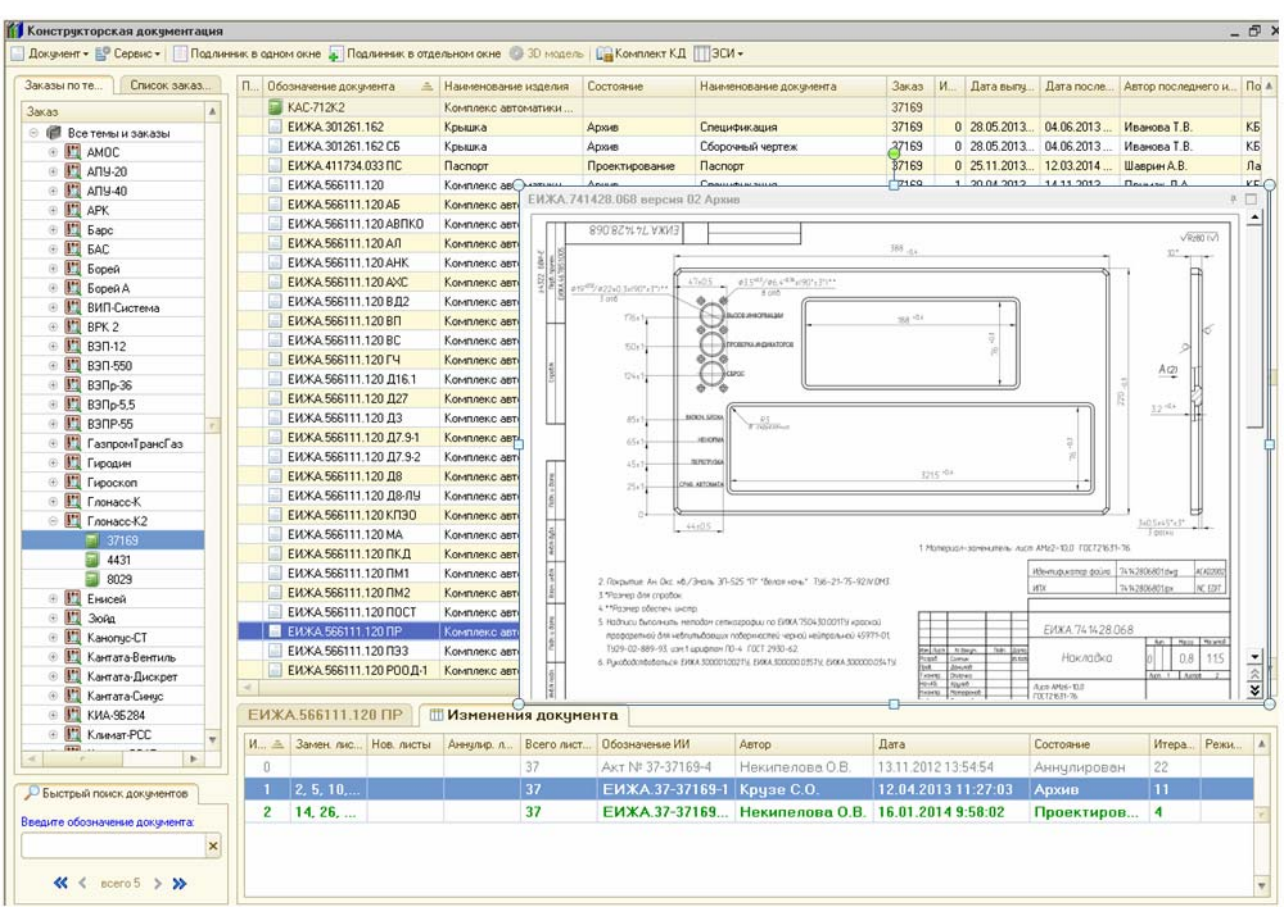

Рис. 2. Экранная форма ЭТД

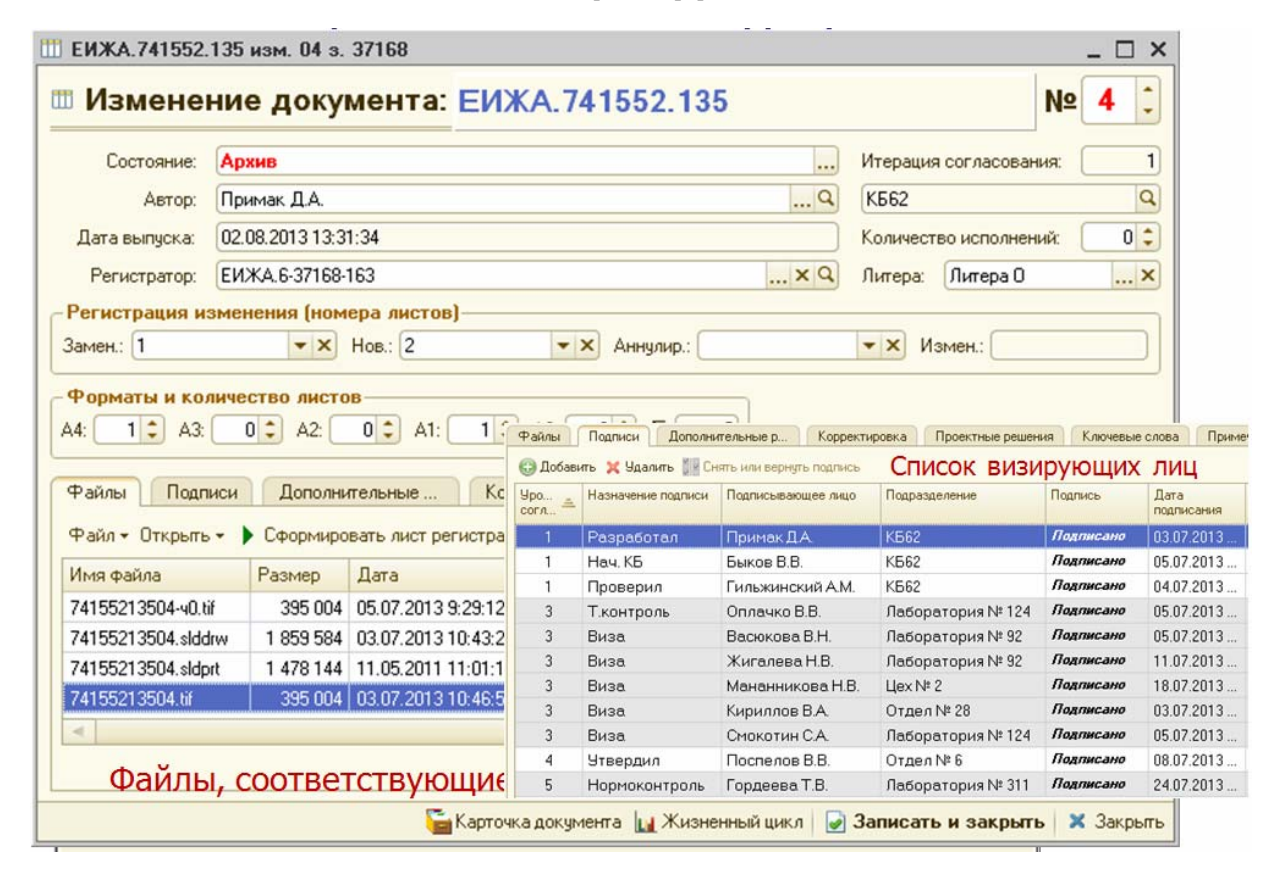

Рис. 3. Электронная карточка изменения документа

При выборе какого-либо изменения открывается карточка изменения документа (рис. 3), в которой, помимо реквизитной части, присутствуют ссылки на все файлы, относящиеся к данному изменению:

− файл-оригинал (САПР-файл), в котором оформлен данный документ;

− файл-подлинник в формате tiff, позволяющий просмотреть документ на любом компьютере и отправить его на печать в неизменном виде;

− файлы-черновики с замечаниями, возникшими при подписании;

− файл – сравнение текущей и предыдущей версий;

− 3D-модель детали (сборочной единицы).

На отдельной вкладке представлен список лиц, визировавших документ, с указанием даты и времени подписания, состояния электронно-цифровой подписи.

**Кооперация предприятий в рамках совместного ведения проектов.** Основная цель концепции информатизации Роскосмоса – повышение уровня кооперации предприятий в рамках совместного ведения проектов. В АСУ ИДиП разработан механизм, позволяющий осуществлять в электронном виде обмен проектной документацией между предприятиями.

Предприятие – держатель подлинника передает комплект КД в электронном виде предприятиюизготовителю. Предусмотрена возможность передачи документов в зашифрованном виде. В комплект передаваемых файлов входят файл – подлинник электронного технического документа, файл реквизитов передаваемого документа в структурированном виде, файл – сравнение с предыдущим изменением. Обратно при необходимости в таком же формате передаются предварительные извещения. При выпуске новых извещений об изменении (ИИ) системой проставляются отметки о погашении предварительных извещений (ПИ).

Процедура отправки отдельных конструкторских документов в электронном виде прошла проверку на следующих предприятиях: ФГУП «ГНПРКЦ «ЦСКБ-Прогресс» (г. Самара), АО «ИСС» (г. Железногорск), ОАО «ГРЦ им. академика В. П. Макеева» (г. Миасс), ОАО «ЦКБМТ «Рубин» (г. Санкт-Петербург), ОАО «ОКБМ «Африкантов» (г. Н. Новгород), ООО «НТК «Криогенная техника» (г. Омск) и ОАО «НПО «Гидромаш» (г. Москва). Она внедрена в полном объеме на ФГУП «ПО «Октябрь» (г. Каменск-Уральский) (установка АСУ ИДиП и передача в электронном виде всего комплекта конструкторской документации на изделие).

**Схема взаимодействия предприятий.** На общей функциональной схеме кооперации в рамках совместного ведения проекта (рис. 4) показано взаимодействие двух предприятий по одному заказу. В принципе, данная схема подходит для любого числа предприятий и неограниченного числа заказов.

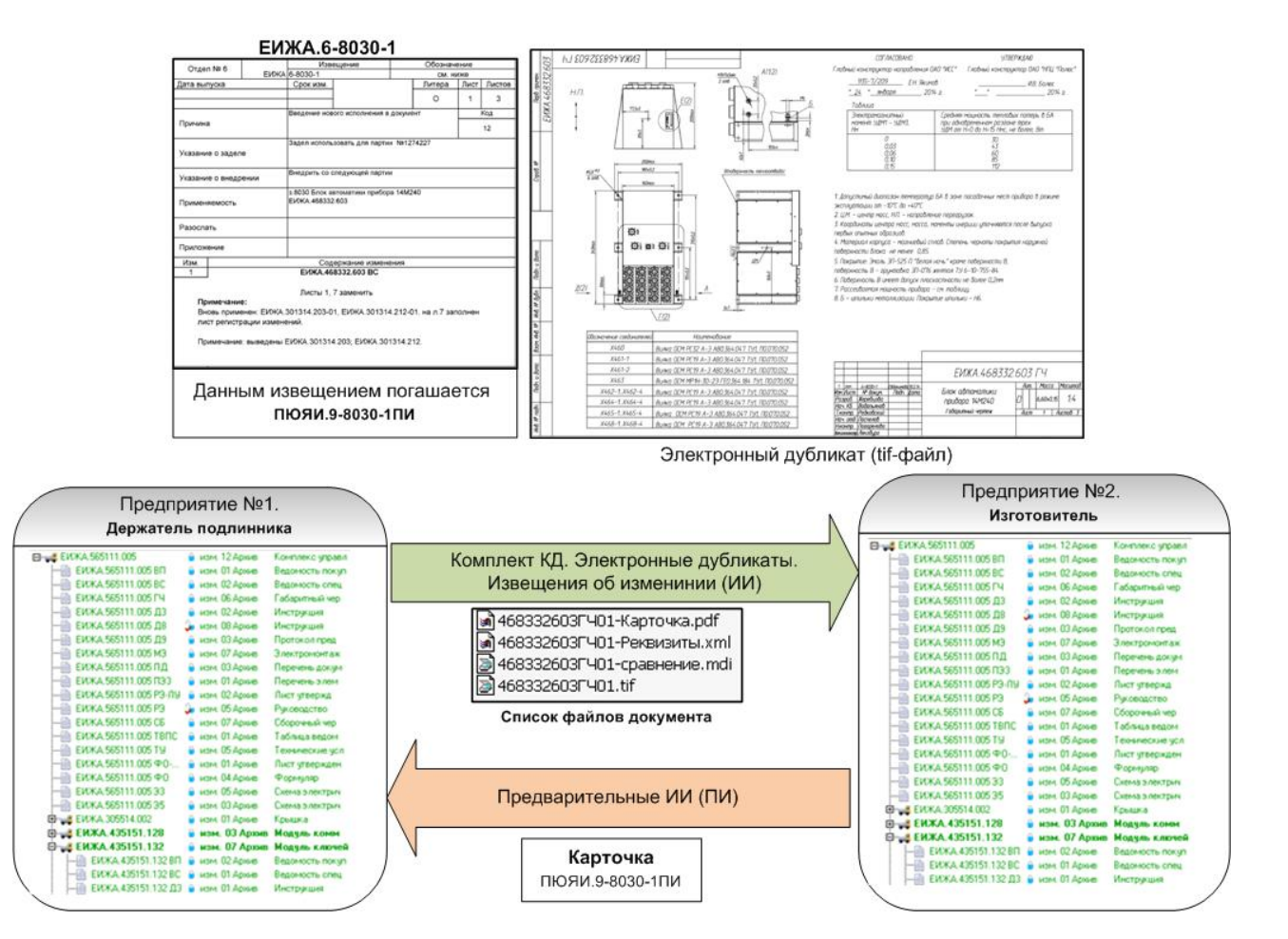

Рис. 4. Функциональная схема взаимодействия предприятий

Порядок работы предприятий в АСУ ИДиП в рамках совместного ведения проектов следующий:

− предприятие – держатель подлинника заказа (далее – предприятие ДПЗ) создает в АСУ ИДиП полный комплект конструкторской документации на заказ;

− предприятие ДПЗ создает zip-архивы на все документы, входящие в заказ;

− предприятие ДПЗ передает предприятиюизготовителю необходимые zip-архивы на заказ;

− предприятие-изготовитель импортирует в АСУ ИДиП полученные zip-архивы на заказ и по этой проектной документации изготавливает заказ или его часть;

− предприятие-изготовитель при необходимости выпускает в АСУ ИДиП ПИ, создает из него zip-архив и отправляет предприятию ДПЗ;

− предприятие ДПЗ импортирует в АСУ ИДиП полученный zip-архив на ПИ;

− предприятие ДПЗ для погашения полученного ПИ корректирует конструкторскую документацию и выпускает соответствующее ИИ;

− предприятие ДПЗ создает zip-архивы на все измененные документы, входящие в заказ, а также zip-архив созданного ИИ;

− предприятие ДПЗ передает предприятиюизготовителю созданные в предыдущем пункте zipархивы;

− предприятие-изготовитель импортирует в АСУ ИДиП полученные zip-архивы с изменениями на заказ; в информационной базе АСУ ИДиП ставится отметка о погашении соответствующего ПИ.

**Структура zip-архива электронного документа.**  Zip-архив ЭТД представляет собой зашифрованный файл в формате сжатия данных zip. Длина пароля шифрования файла – 32 байта.

В комплект архива ЭТД входят следующие файлы (рис. 5):

− файл – подлинник ЭТД – САПР-независимый, многостраничный графический файл в растровом формате tiff, получаемый из файла САПР напрямую, без привычного сканирования с бумажных подлинников;

− файл реквизитов передаваемого документа в структурированном виде в формате xml;

− файл – сравнение текущего изменения подлинника ЭТД с предыдущим изменением в формате mdi;

− файл карточки документа в формате pdf.

**Карточка ЭТД.** Карточка ЭТД – это файл в формате pdf (рис.  $6$ ).

Кроме этого, в карточке документа содержатся:

− таблица со списком лиц, визировавших документ, с указанием даты и времени подписания;

− таблица со списком файлов, входящих в zipархив ЭТД, с указанием размера, даты изменения и значения хеш-суммы (MD5) каждого файла.

**ХML-файл реквизитов ЭТД.** Для решения задачи создания распределенной информационной системы корпорации реализован универсальный механизм обмена данными в формате XML (Extensible Markup Language). Это язык разметки документов, позволяющий структурировать информацию разного типа, используя для этого произвольный набор инструкций. Основным достоинством XML-документов (рис. 7) является то, что при относительно простом способе создания и обработки они позволяют создавать структурированную информацию, которую хорошо «понимает» разнородное программное обеспечение. Универсальный механизм обмена данными позволяет создавать произвольные распределенные системы и практически не накладывает никаких ограничений на структуру создаваемой системы. Можно как связывать в единое целое базы 1С:Предприятия [13–15] с отличными друг от друга конфигурациями, так и осуществлять обмен с принципиально отличными информационными системами (базами данных).

**Подписка в АСУ ИДиП на рассылку изменений документов.** Список предприятий, доступных для включения во внешнюю рассылку ЭТД, приведен в справочнике «Организации» (рис. 8). Данный справочник сопровождается администратором системы.

Для того чтобы документ попал во внешнюю электронную рассылку, в его карточке в закладке «Рассылка» должна быть запись об организации – получателе изменений этого документа (рис. 9). Право на внесение таких записей принадлежит сотруднику архива предприятия и администратору системы. Обязательным при процедуре добавления записей является указание «Основания».

После добавления в карточку документа записей по рассылке, при принятии версии документа в архив по комплектному извещению об изменении [11] будет создан zip-архив ЭТД и сгенерированы соответствующие события для отправки его по электронной почте всем организациям, подписанным на данный документ.

**Предложение по автоматизации предприятий ракетно-космической промышленности.** Целесообразно создание единого отраслевого координационного центра, который бы взял на себя разработку решения по автоматизации управления инженерными данными и производством на всех этапах жизненного цикла изделия с дальнейшим выпуском отраслевого стандарта. В качестве базовой АСУ ИДиП отрасли предлагается универсальное, масштабируемое, расширяемое, с открытым кодом решение АО «НПЦ «Полюс».

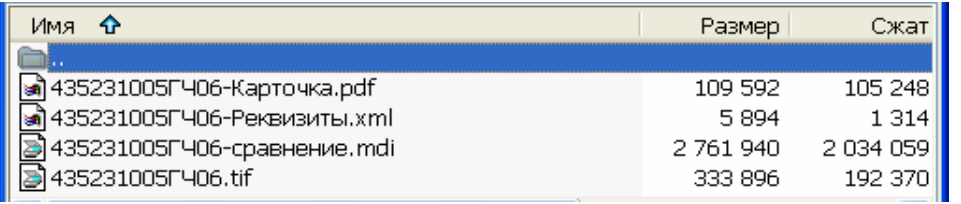

Рис. 5. Список файлов zip-архива ЭТД

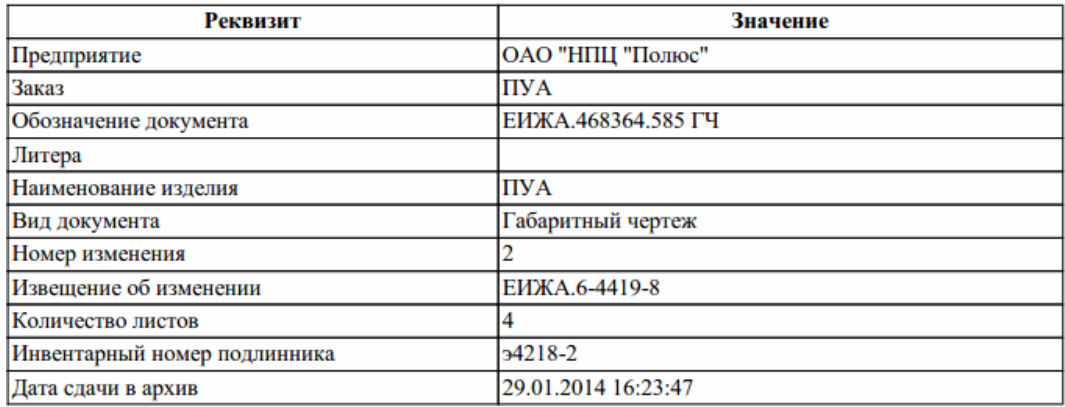

Рис. 6. Список файлов zip-архива ЭТД

#### 435231005ГЧ06-Реквизиты.xml

- 01 <2xml version="1.0" encoding="UTF-8"2>
- 02 <Корневой Реквизиты Документа="Значение">
- 03 <!--Вытрузка реквизитов документа-->
- 04 <ВерсияСтруктурыФайлаХМL>1.20</ВерсияСтруктурыФайлаХМL>
- 05 <Организация>ОАО "НПЦ "Полюс"</Организация>
- 06 <3aras>IIIB3-19</3aras>
- 07 <ПризнакДокумента>КД</ПризнакДокумента>
- 08 <Обозначение Документа> EVKA.435231.005 ГЧ</Обозначение Документа>

Рис. 7. Фрагмент XML-файла реквизитов ЭТД

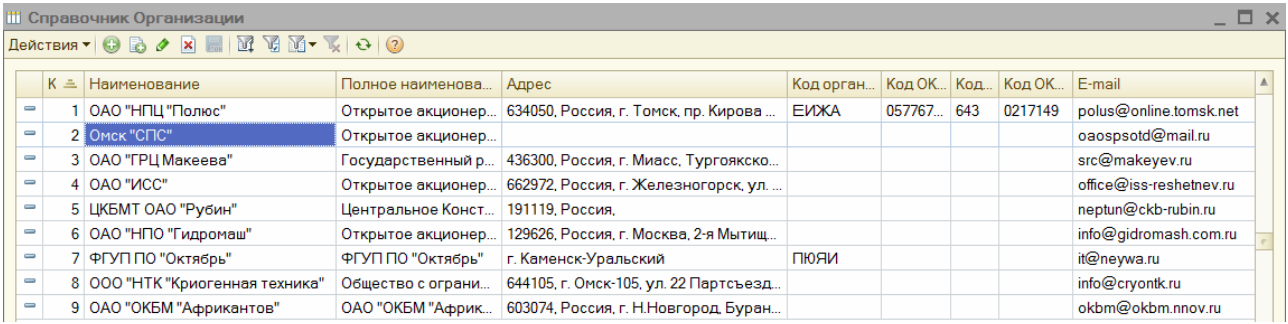

#### Рис. 8. Справочник «Организации»

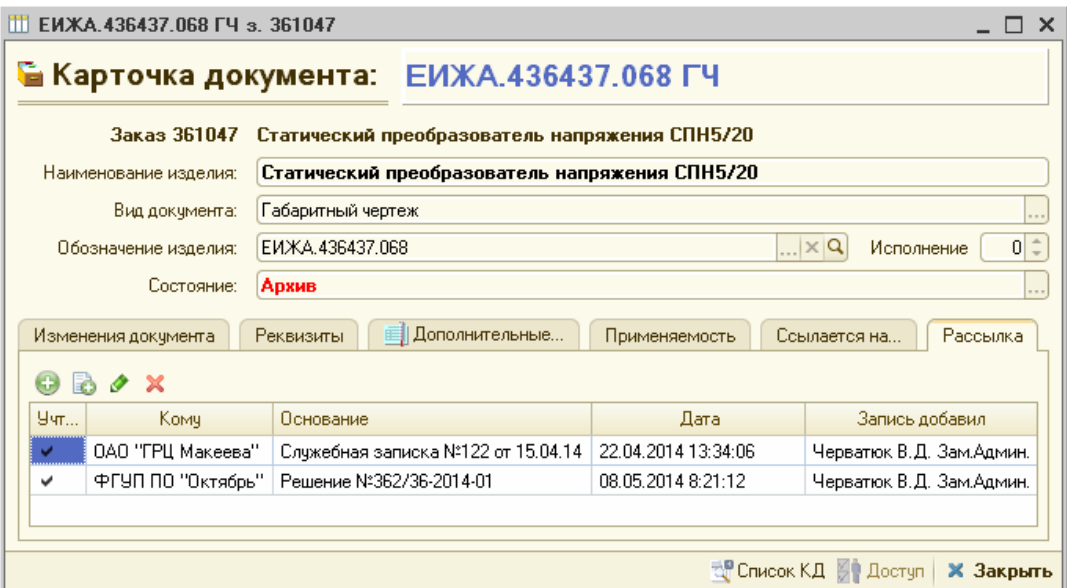

Рис. 9. Внешняя электронная рассылка ЭТД

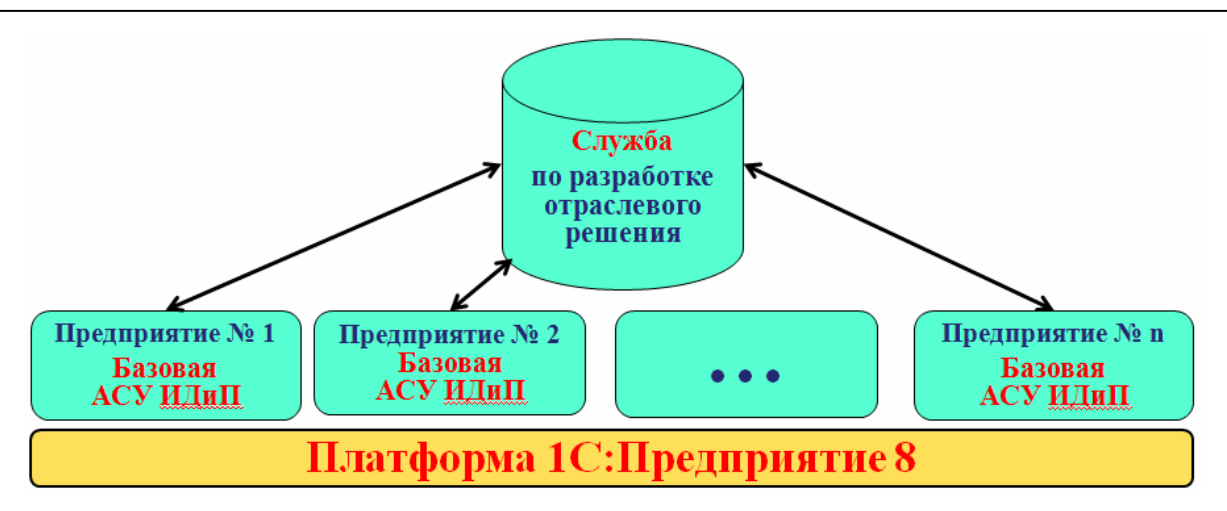

Рис. 10. Схема взаимодействия предприятий

Базовая АСУ ИДиП поставляется на заинтересованные предприятия с открытым кодом, силами отделов информационных технологий на местах при активной поддержке координирующей службы разрабатываются отдельные модули, которые включаются в основное решение и распространяются на другие участвующие в проекте предприятия. Таким образом, совместно создается отраслевое решение, которое одновременно проходит апробацию на разных предприятиях (рис. 10).

Реализованный в АО «НПЦ «Полюс» при создании АСУ ИДиП системный подход позволит предприятиям отрасли формировать отраслевое решение на отечественной платформе, повышать уровень кооперации, реализовать единую структуру управления процессами информатизации и автоматизации на основе общих принципов и механизмов. При этом необходимо решить вопросы передачи в зашифрованном виде конфиденциальной информации.

**Заключение.** Разработанная в АО «НПЦ «Полюс» АСУ ИДиП на всех этапах жизненного цикла изделия, предназначенная для построения на предприятии единого информационного пространства с целью разработки, согласования, хранения, внесения изменений, обращения электронной технической документации, ведения состава изделия в электронном виде, позволяет существенно повысить эффективность и качество разрабатываемых изделий на приборостроительных и машиностроительных предприятиях. Заложенные в АСУ ИДиП механизмы позволяют развивать начатый проект до уровня отраслевого решения.

## **Библиографические ссылки**

1. Алексеев В. П., Коблов Н. Н., Хрулев Г. М. Современные технологии автоматизации проектирования РЭА специального назначения. Томск : Изд-во Института оптики атмосферы СО РАН, 2003. 134 с.

2. Петунин А. А. Промышленные системы автоматизированного проектирования : методические материалы по изучению курса «Разработка САПР» для студентов специальности САПР. Екатеринбург : Издво УГТУ, 1998.

3. ГОСТ 19.602–78. Единая система программной документации. Правила дублирования, учета и хранения программных документов, выполненных печатным способом. М. : Изд-во стандартов. 1978.

4. Аналитический отчет Tech-Clarity [Электронный ресурс]. URL: http://www.plm.automation.siemens. com/ru\_ru/Images/20815\_tcm802-94756.pdf (дата обращения: 01.09.2014).

5. Зильбербург Л. И., Молочник В. И., Яблочников Е. И. Информационные технологии в проектировании и производстве. СПб. : Политехника, 2008.

6. CALS-технологии [Электронный ресурс]. URL: http://ru.wikipedia.org/wiki/CALS-технологии (дата обращения: 01.09.2014).

7. Ширяев Н. К вопросу о соблюдении требования ЕСКД и международных стандартов при внедрении PLM-решений в машиностроении // САПР и графика. 2009. № 5. С. 74–76.

8. Кондрашина С. ЕСКД. Грядут большие перемены… // САПР и графика. 2006. № 5. С. 47.

9. Концепция информатизации Роскосмоса : утверждена 01.03.2010 г. [Электронный ресурс] // Федеральное космическое агентство. URL: http://www. federalspace.ru/main.php?id=13&did= 928&print=1 (дата обращения: 01.09.2014).

10. Коблов Н. Н. Разработка и внедрение автоматизированной системы управления инженерными данными // Электронные и электромеханические системы и устройства : тез. докл. XVIII науч.-техн. конф. (22–23 апр. 2010, г. Томск). Томск : ООО «Печатная мануфактура», 2010. С. 228–230.

11. Коблов Н. Н., Черватюк В. Д., Чекрыгин С. С. Повышение эффективности проведения изменений в конструкторской документации // Электронные и электромеханические системы и устройства : тез. докл. науч.-техн. конф. молодых специалистов (14–15 февр. 2013, г. Томск). Томск, 2013. С. 213–215.

12. Разработка и оформление конструкторской документации для радиоэлектронной аппаратуры : справочник / Э. Т. Романычева [и др.]. 2-е изд., перераб. и доп. М. : Радио и связь, 1989. 448 с.

13. Профессиональная разработка в системе 1С:Предприятие 8 / А. П. Габец [и др.]. М. : ООО «1С-Паблишинг» ; СПб. : Питер, 2007. 808 с.

14. Габец А. П. Решение оперативных задач : метод. материалы для слушателя сертифицированного курса. М. : ООО «1С-Учебный центр № 3», 2004. 116 с.

15. Белоусов П. С., Островерх А. В. 1С:Предприятие от 8.0 до 8.1. М. : 1С-Паблишинг, 2008. 286 с.

## **References**

1. Alekseev V. P., Koblov N. N., Hrulev G. M. *Sovremennye tekhnologii avtomatizatsii proektirovaniya REA spetsial'nogo naznacheniya.* [Modern technologies of automation of designing of REE of a special purpose]. Tomsk, Izd-vo Instituta optiki atmosfery SO RAN Publ., 2003, 134 p.

2. Petunin A. A. *Promyshlennye sistemy avtomatizirovannogo proektirovanija. Metodicheskie materialy po izucheniju kursa "Razrabotka SAPR" dlja studentov special'nosti SAPR* [Industrial of system of the automated designing. Methodical materials on course studying "Working out SAPR" for students of speciality SAPR]. Ekaterinburg, UGTU Publ., 1998.

3. *GOST 19.602–78. Edinaya sistema programmnoy dokumentatsii. Pravila dublirovaniya, ucheta i khraneniya programmnykh dokumentov, vypolnennykh pechatnym sposobom.* [State Standard 19.602–78. Uniform system of the program documentation. Rules of duplication, the account and storage of the program documents executed in the printing way]. Moscow, Standartinform Publ., 1978.

4. *Analiticheskij otchet Tech-Clarity* [Analytical report Tech-Clarity] (In Russ.). Available at: http://www.plm.automation.siemens.com/ru\_ru/Images/ 20815\_tcm802-94756.pdf (accessed 01.09.2014).

5. Zil'berburg L. I., Molochnik V. I., Jablochnikov E. I. *Informatsionnye tekhnologii v proektirovanii i proizvodstve* [Information technologies in designing and manufacture]. St. Petersburg, Politekhnika Publ., 2008.

6. *CALS-tehnologii* [CALS-technologies]. Available at: http://ru.wikipedia.org/wiki/CALS-техно-логии (accessed 01.09.2014).

7. Shiryaev N. [To a question on observance of requirements of ESKD and the international standards at introduction of PLM-decisions in mechanical

engineering]. *SAPR i grafika*. 2009, no. 5, p. 74–76 (In Russ.).

8. Kondrashina S. [ESKD. Main recesses …]. *SAPR i grafika*. 2006, no. 5, p. 47 (In Russ.).

9. *Koncepcija informatizacii Roskosmosa, utverzhdena 01.03.2010* [The concept of information Roskosmos, is confirmed 01.03.2010] (In Russ.). Available at: http://www.federalspace.ru/main.php?id=13 &did=928&print=1 (accessed 01.09.14).

10. Koblov N. N. *Razrabotka i vnedrenie avtomatizirovannoj sistemy upravlenija inzhenernymi dannymi* [Working and introduction of the automated control system by engineering data]. *Jelektronnye i jelektromehanicheskie sistemy i ustrojstva: tez. dokl. XVIII nauch.-tehn. konf. Tomsk, 22–23 apr. 2010 g.* [Electronic and electromechanical systems and devices: theses of the report of XVIII scientific and technical conference. Tomsk, on April, 22–23nd 2010]. Tomsk, 2010, p. 228–230.

11. Koblov N. N., Chervatjuk V. D., Chekrygin S. S. [Increase of efficiency of carrying out of changes in the design documentation]. *Jelektronnye jelektromehanicheskie sistemy i ustrojstva: tez. dokl. nauch.-tehn. konf. molodyh specialistov.* [Electronic and electromechanical systems and devices: theses of reports of scientific and technical conference of young experts]. Tomsk, on February, 14–15th 2013. Tomsk, 2013, p. 213–215 (In Russ.).

12. Romanycheva Je. T. *Razrabotka i oformlenie konstruktorskoy dokumentatsii dlya radioyelektronnoy apparatury: spravochnik* [Radio electronics construction documentation design]. Moscow, Radio i svjaz' Publ., 1989, 448 p.

13. Gabets A. P. et al. *Professional'naya razrabotka v sisteme 1S:Predpriyatie 8* [Professional working out in system 1С: Enterprise 8]. Moscow, 1C-Pablishing, 2007, 808 p.

14. Gabets A. P. *Reshenie operativnykh zadach: metod. materialy dlja slushatelja sertifitsirovannogo kursa* [The decision of operative problems: methodical materials for the listener of the certificated course]. Moscow, 1C-Pablishing, 2004, 116 p.

15. Belousov P. S., Ostroverh A. V. *1S:Predpriyatie ot 8.0 do 8.1* [1С:Enterprise from 8.0 to 8.1]. Moscow, 1C-Pablishing, 2008, 286 p.

© Коблов Н. Н., Черватюк В. Д., 2015